### **BAB IV**

#### **HASIL PENELITIAN**

#### **A. Deskripsi Data**

Peneliti ini meneliti tentang perbedaan hasil belajar siswa pada materi lingkaran menggunakan model kooperatif tipe *Talking Sticks* dengan tipe *Make a Match* kelas VIII MTs N 8 Tulungagung Tahun Ajaran 2018/2019. Penelitian ini dilaksanakan pada tanggal 13 Februari 2019 sampai 27 Februari 2019 dengan pertemuan sebanyak tiga kali pada masing-masing kelas eksperimen.

Penelitian ini mengambil populasi seluruh siswa kelas VIII MTsN 8 Tulungagung dengan jumlah siswa 190 yang terdiri dari lima kelas yaitu kelas A, B, C, D, E dengan sampel yang terdiri dari 2 kelas eksperimen yaitu yang pertama kelas VIII-A yang berjumlah 36 dan kelas eksperimen yang kedua yaitu kelas VIII-D dengan jumlah 36 siswa.

| No.            | <b>Kelas VIII-A</b> | No.           | <b>Kelas VIII-D</b> |
|----------------|---------------------|---------------|---------------------|
|                | Ahmad Nizar A.      |               | Ahmad Shohibul A.   |
| 2              | Aldrien Decka D.    | $\mathcal{D}$ | Ahmat Robiansah     |
| $\overline{3}$ | Aprilina            | 3             | Aji Alip            |
| $\overline{4}$ | Arde Virgo Y.       | 4             | Ananda Rizka R.     |
| 5              | Aziz Lauzuhardi     | 5             | <b>Bimo Satriyo</b> |
| 6              | Evi Setiowati       | 6             | Dedi Pramudetya     |
| $\mathcal{I}$  | Irma Istianti       |               | Desi Wulandari      |
| 8              | Johan Setiawan      | 8             | Dicky Firmansyah    |

**Tabel 4.1 Daftar Nama Siswa Kelas VIII-A dan VIII-D**

*Tabel berlanjut...*

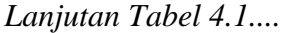

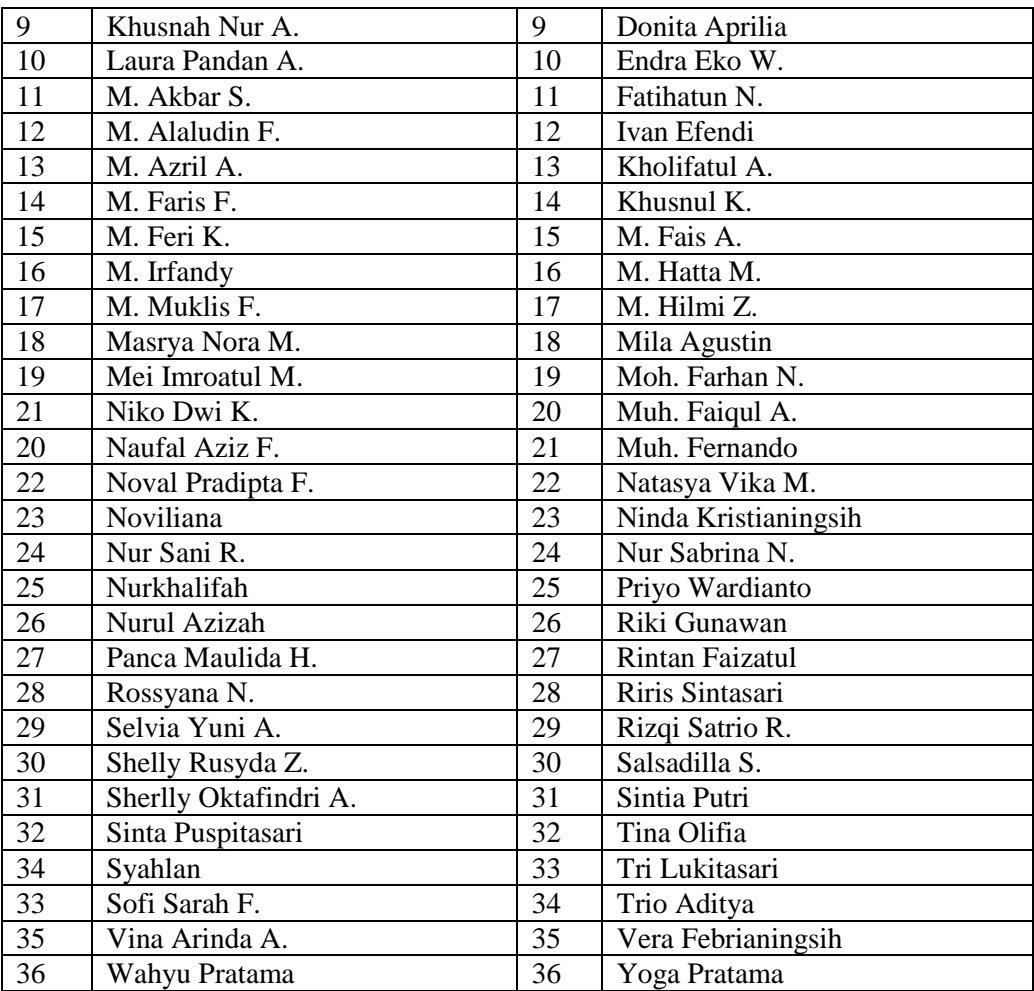

Penelitian ini termasuk penelitian eksperimen karena memberikan perlakuan terhadap masing-masing kelas eksperimen yang bertujuan untuk mengetahui hasil belajar yang menggunakan dua model pembelajaran yang berbeda. Dalam hal ini, perlakuan yang diberikan yaitu menggunakan model pembelajaran tipe *Talking Sticks* pada kelas eksperimen pertama dan menggunakan model pembelajaran tipe *Make a Match* pada kelas eksperimen yang kedua.

Penelitian ini menggunakan beberapa metode untuk mengumpulan data yaitu melalui metode observasi, tes dan dokumentasi. Hasil dari metode tersebut adalah sebagai berikut:

1. Metode observasi

Dilakukan dalam penelitian ini untuk memperoleh data-data yang berkaitan dengan sarana prasarana, ruang belajar, keadaan lingkungan sekolah, serta pelaksanaan pembelajaran matematika di MTsN 8 Tulungagung. Berikut ini deskripsi singkat beberapa hal tentang MTsN 8 Tulungagung.

MTsN 8 Tulungangung yang beralamat di Desa Sumberdadap Kecamatan Pucanglaban Kabupaten Tulungagung. Letaknya yang sangat strategis yaitu di dekat jalan raya, membuat semua siswa sangat mudah untuk menjangkaunya baik menggunakan kendaraan umum maupun jalan kaki.

Kondisi umum MTsN 8 Tulungagung cukup baik, tertib, dan disiplin. Guru-guru dan staf-staf MTsN 8 Tulungagung sangat disiplin, tepat waktu, dan bertanggung jawab dalam menjalankan tugasnya. Siswa-siswanya pun juga sangat disiplin, jarang sekali dari mereka yang terlambat masuk sekolah.

Sarana prasarana yang disediakan juga lengkap mulai dari ruang laboratorium, UKS, koperasi, perpustakaan, masjid, lapangan olahraga, dan lain sebagainya. Setiap ruang kelas juga dilengkapi dengan media penunjang pembelajaran yang cukup lengkap.

Kegiatan pembelajaran di MTsN 8 Tulungagung dimulai pukul 07.00- 14.15 WIB, namun untuk 25 menit pertama digunakan untuk membaca surah

Yasin didampingi oleh guru kelas masing-masing. Guru matematika di MTsN 8 Tulungagung berjumlah 3 orang. Metode pembelajaran yang digunakan adalah metode ceramah, diskusi kelompok, dan tanya jawab. Ketiga metode tersebut digunakan secara bervariasi, artinya bisa dengan satu metode ataupun kolaborasi dari metode-metode tersebut.

2. Metode Tes

Metode tes digunakan peneliti untuk mengetahui hasil belajar matematika siswa yaitu dengan *posttest* sebagai hasil belajar matematika siswa pada materi lingkaran kelas VIII MTsN 8 Tulungagung. Tes pemahaman berupa 5 soal uraian yang telah diuji validitas dan reliabilitasnya. Data hasil tes tersebut nantinya akan digunakan untuk uji normalitas dan homogenitas serta untuk menguji hipotesis penelitian yang menggunakan *uji-*

*t.* 

#### 3. Metode Dokumentasi

Metode dokumentasi dilakukan untuk memperoleh data-data dari sekolah. Data-data yang dimaksud disini adalah data nilai raport semester ganjil kelas VIII-A dan kelas VIII-D. Data tersebut digunakan untuk uji homogenitas, agar diketahui kelas yang akan dijadikan sebagai sampel penelitian homogen atau tidak. Adapun daftar nilai raport semester ganjil kelas VIII-A dan VIII-D sebagai berikut :

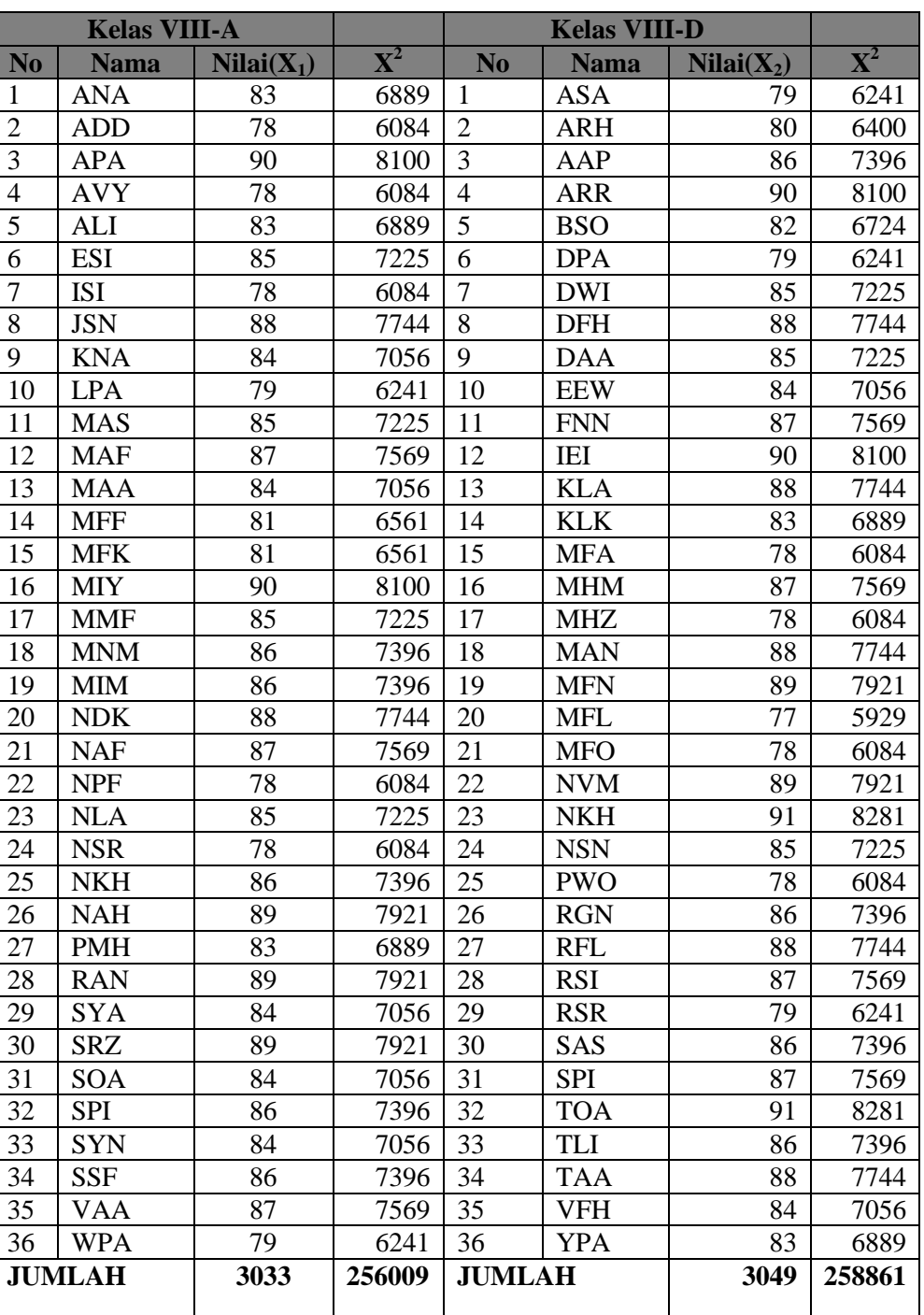

# **Tabel 4.2 Daftar Nilai Rapot Semester Ganjil Kelas VIII-A dan**

# **Kelas VIII-D**

Untuk melakukan uji homogenitas peneliti menggunakan uji F dengan rumus sebagai berikut:

$$
F_{hitung} = \frac{V_{terbesar}}{V_{terkecil}}
$$

Namun sebelum melakukan perhitungan nilai  $F_{hitung}$  maka terlebih dahulu mencari nilai variansinya dengan menggunakan rumus sebagai berikut ini:

$$
S_1 = \sqrt{\frac{\sum X^2 - \frac{(\sum X)^2}{N}}{N-1}}
$$

 $\mathbf{r}$ 

$$
S_1 = \sqrt{\frac{258861 - \frac{(3049)^2}{36}}{36 - 1}}
$$

$$
S_1 = \sqrt{\frac{258861 - 258233}{35}}
$$

$$
S_1 = \sqrt{\frac{628}{35}} = \sqrt{17,9428} = 4,2358
$$

$$
S_2 = \sqrt{\frac{\Sigma X^2 - \frac{(\Sigma X)^2}{N}}{N-1}}
$$

$$
S_2 = \sqrt{\frac{256009 - \frac{(3033)^2}{36}}{36 - 1}}
$$

$$
S_2 = \sqrt{\frac{256009 - 255530}{35}}
$$

$$
S_2 = \sqrt{\frac{479}{35}} = \sqrt{13,6857} = 3,6994
$$

$$
F_{hitung} = \frac{V_{terbesar}}{V_{terkecil}}
$$

$$
F_{hitung} = \frac{4,2358}{3,6994} = 1,1449
$$

Sedangkan untuk mencari nilai  $F_{table}$  peneliti menggunakan bantuan Microsoft excel dengan menggunakan rumus = FINV  $(0.05, db_1, db_2)$ kemudian enter. Untuk  $db_1 = 36 - 1 = 35$ ,  $db_2 = 36 - 1 = 35$ . sehingga diperoleh = FINV (0,05, 35, 35) = 1,75714. Karena nilai  $F_{hitung} < F_{tablel}$ yaitu nilai 1,1449 < 1,75714 maka keragaman data homogen. Selain menggunakan perhitungan manual, peneliti juga menggunakan aplikasi *SPSS 18.0* dengan kriteria sebagai berikut:

a. Nilai signifikansi atau probabilitas < 0,05 maka data mempunyai varians tidak sama/tidak homogen

b. Nilai signifikansi atau probabilitas  $\geq 0.05$  maka data mempunyai varians sama/homogen.

Berdasarkan hasil *output SPSS 18.0* untuk uji homogenitas adalah sebagai berikut:

## **Tabel 4.3 Out Put Uji Homogenitas**

**Test of Homogeneity of Variances**

|  | HASIL BELAJAR MATEMATIKA |  |
|--|--------------------------|--|

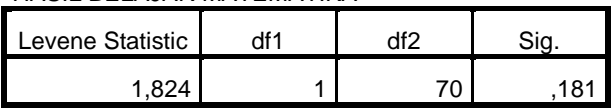

### **ANOVA**

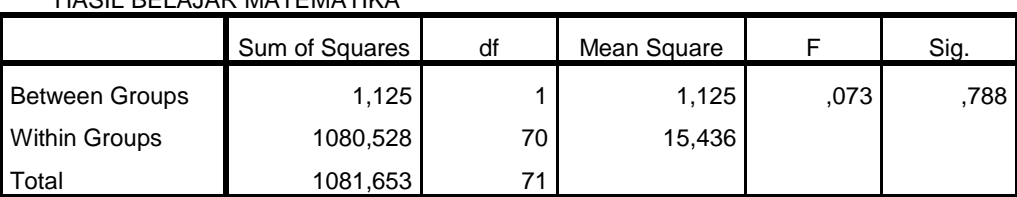

Pada Tabel 4.3 Menunjukkan bahwa nilai signifikansi atau nilai probabilitas dari uji homogenitas yang telah dilakukan adalah 0,788. Berdasarkan kriteria yang telah ditentukan menunjukkan bahwa  $0.788 \ge 0.05$ . Jadi dapat disimpulkan bahwa data memiliki keragaman yang sama atau homogen.

#### **B. Pengujian Hipotesis**

HASIL BELAJAR MATEMATIKA

Berdasarkan hasil penelitian yang telah dilakukan, maka diperoleh data yang selanjutnya dianalisis untuk mendapat kesimpulan hasil penelitian. Adapun analisis data yang dalam penelitian ini meliputi:

#### 1. Uji Coba Instrumen

Agar instrumen bisa dikatakan instrumen penelitian yang baik, maka sebelumnya harus diuji validitas dan reliabilitasnya.

a. Uji Validitas

Sebelum peneliti memberikan soal *posttest* pada kedua kelas eksperimen, terlebih dahulu peneliti melakukan validasi kepada ahli agar mengetahui soal-soal yang digunakan valid atau tidak. Peneliti membuat 5 soal tes yang sesuai dengan kajian materi. Soal tes terlebih dahulu didiskusikan dengan dosen pembimbing kemudian soal divalidasi oleh dua dosen IAIN Tulungagung yaitu Erika Suciani, S.Pd, dan Dr. Eni Setyowati, S.Pd., M.M, serta guru matematika yaitu Agus Winardi, S. Pd. I. Soal tersebut divalidasi dan dinyatakan layak digunakan.

Langkah – langkah pengujuan validitas instrumen tes yang digunakan oleh peneliti adalah sebagai berikut:

Langkah 1: menghitung harga korelasi setiap butir dengan rumus *Pearson Product Moment.*

Langkah 2: mencari *rtabel atau rproduct moment* pada taraf signifikansi 5% dan *dk*   $= n - 2 = 15 - 2 = 13$  dengan uji dua pihak maka diperoleh nilai r<sub>tabel</sub> = 0,553.

Langkah 3: membuat keputusan dengan membandingkan *rhitung* < *rtabel* maka butir soal tidak valid dan apabila *rhitung* > *rtabel* maka butir soal valid. Berikut ini tabel hasil instrumen tes pada kelas non eksperimen:

**Hasil Uji Instrumen Tes**

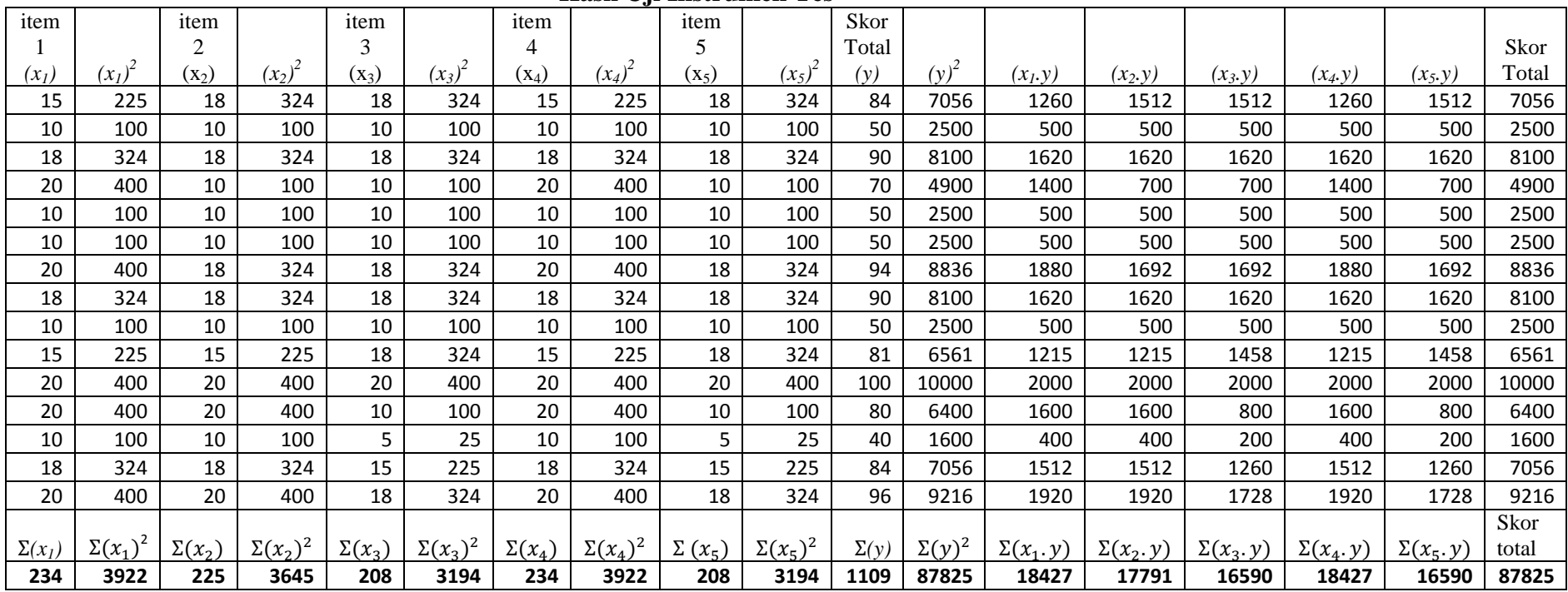

Untuk uji validitas manual menggunakan rumus sebagai berikut ini:

$$
r_{xy} = \frac{n\Sigma XY - (\Sigma X)(\Sigma Y)}{\sqrt{\{n(\Sigma X^2) - (\Sigma X)^2\}\{n(\Sigma Y^2) - (\Sigma Y)^2\}}}
$$

Item soal 1

$$
r_{xy} = \frac{n\Sigma XY - (\Sigma X)(\Sigma Y)}{\sqrt{\{n(\Sigma X^2) - (\Sigma X)^2\} \{n(\Sigma Y^2) - (\Sigma Y)^2\}}}
$$
  

$$
r_{x_1y} = \frac{(15 \times 18427) - (234)(1109)}{\sqrt{\{15 \times 3922 - (234)^2\} \{15 \times 87825 - (1109)^2\}}}
$$
  

$$
r_{x_1y} = \frac{276405 - 259506}{\sqrt{\{58830 - 54756\} \{1317375 - 1229881\}}}
$$

$$
r_{x_1y} = \frac{16899}{\sqrt{\{4074\}, \{87494\}}}
$$

$$
r_{x_1y} = \frac{16899}{\sqrt{356450556}} = \frac{16899}{1887989} = 0,895
$$

Item soal 2

$$
r_{xy} = \frac{n\Sigma XY - (\Sigma X)(\Sigma Y)}{\sqrt{\{n(\Sigma X^2) - (\Sigma X)^2\}\{n(\Sigma Y^2) - (\Sigma Y)^2\}}}
$$

$$
r_{x_2y} = \frac{(15 \times 17791) - (225)(1109)}{\sqrt{\{15 \times 3645 - (225)^2\} \cdot \{15 \times 87825 - (1109)^2\}}}
$$

$$
r_{x_2y} = \frac{266865 - 249525}{\sqrt{\{54675 - 50625\} \cdot \{1317375 - 1229881\}}}
$$

$$
r_{x_2y} = \frac{17340}{\sqrt{\{4050\}.\{87494\}}}
$$

$$
r_{x_2y} = \frac{17340}{\sqrt{354350700}} = \frac{17340}{1882420} = 0.921
$$

Item soal 3

$$
r_{xy} = \frac{n\Sigma XY - (\Sigma X)(\Sigma Y)}{\sqrt{\{n(\Sigma X^2) - (\Sigma X)^2\}\{n(\Sigma Y^2) - (\Sigma Y)^2\}}}
$$
  
\n
$$
r_{3y} = \frac{(15 \times 16590) - (208)(1109)}{\sqrt{\{15 \times 3194 (208)^2\}\{15 \times 87825 - (1109)^2\}}}
$$
  
\n
$$
r_{3y} = \frac{248850 - 230672}{\sqrt{\{47910 - 43264\}\{1317375 - 1229881\}}}
$$
  
\n
$$
r_{3y} = \frac{18178}{\sqrt{\{4646\}\{87494\}}}
$$
  
\n
$$
r_{3y} = \frac{18178}{\sqrt{406497124}} = \frac{18178}{2016177} = 0,902
$$

Item soal 4

$$
r_{xy} = \frac{n\Sigma XY - (\Sigma X)(\Sigma Y)}{\sqrt{\{n(\Sigma X^2) - (\Sigma X)^2\} \{n(\Sigma Y^2) - (\Sigma Y)^2\}}}
$$
  
\n
$$
r_{x_4y} = \frac{(15 \times 18427) - (234)(1109)}{\sqrt{\{15 \times 3922 - (234)^2\} \{15 \times 87825 - (1109)^2\}}}
$$
  
\n
$$
r_{x_4y} = \frac{276405 - 259506}{\sqrt{\{58830 - 54756\} \{1317375 - 1229881\}}}
$$
  
\n
$$
r_{x_4y} = \frac{16899}{\sqrt{\{4074\} \{87494\}}}
$$
  
\n
$$
r_{x_4y} = \frac{16899}{\sqrt{356450556}} = \frac{16899}{18879,89} = 0,895
$$

Item soal 5

$$
r_{xy} = \frac{n\Sigma XY - (\Sigma X)(\Sigma Y)}{\sqrt{\{n(\Sigma X^2) - (\Sigma X)^2\} \{n(\Sigma Y^2) - (\Sigma Y)^2\}}}
$$
  
\n
$$
r_{3y} = \frac{(15 \times 16590) - (208)(1109)}{\sqrt{\{15 \times 3194 (208)^2\} \{15 \times 87825 - (1109)^2\}}}
$$
  
\n
$$
r_{3y} = \frac{248850 - 230672}{\sqrt{\{47910 - 43264\} \{1317375 - 1229881\}}}
$$
  
\n
$$
r_{3y} = \frac{18178}{\sqrt{\{4646\} \{87494\}}}
$$

$$
r_{3y} = \frac{18178}{\sqrt{406497124}} = \frac{18178}{2016177} = 0,902
$$

Setelah validator memvalidasi instrumen tersebut, maka instrumen tersebut diuji cobakan kepada siswa kelas IX yang berjumlah 15 siswa di MtsN 8 Tulungagung. Selain menggunakan perhitungan manual, Hasil uji coba tersebut juga diuji validitasnya menggunakan bantuan aplikasi *SPSS 18.0* diperoleh hasil sebagai berikut:

## **Tabel 4.5 Out Put Uji Validitas**

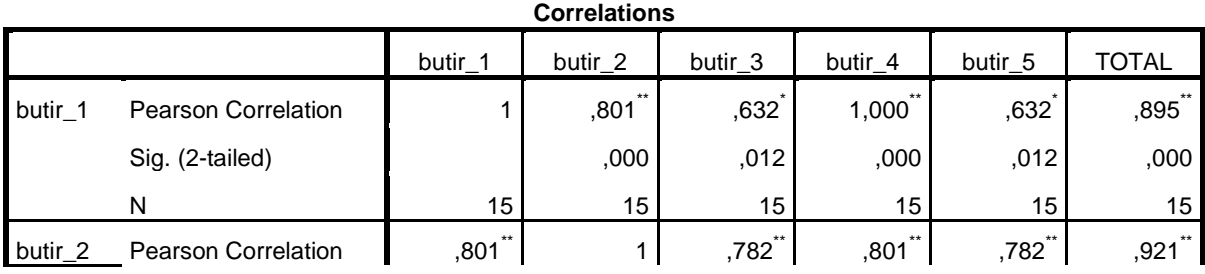

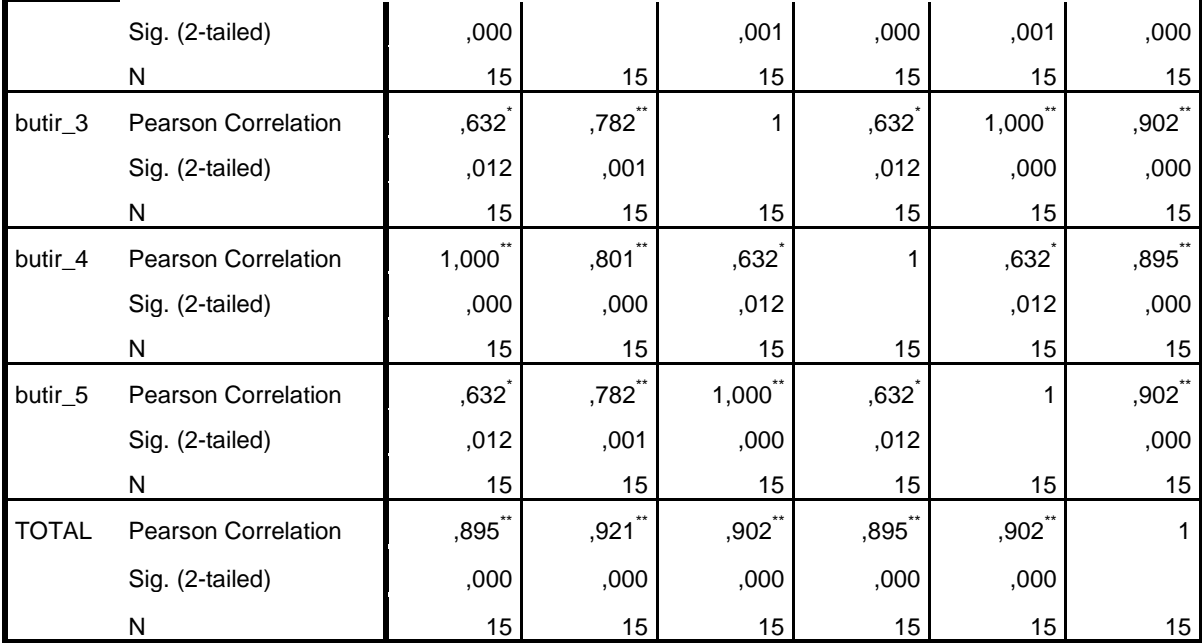

\*\*. Correlation is significant at the 0.01 level (2-tailed).

\*. Correlation is significant at the 0.05 level (2-tailed).

Berdasarkan hasil output *SPSS 18.0* dan perhitungan secara manual dapat dilihat bahwa nilai *rhitung* pada item nomor 1 yaitu 0,895, item nomor 2 adalah 0,921, item nomor 3 adalah 0,902, item nomor 4 adalah 0,895 dan item nomor 5 adalah 0,902. Semua item dari soal menghasilkan nilai *rhitung* lebih dari  $r_{table}$  dengan N – 2 = 15 – 3 = 13 dan taraf signifikansi 5% diperoleh  $r_{table}$  = 0,553. Sehingga semua item soal dari instrumen tes peneliti dapat dikatakan valid. Jika dinyatakan dalam bentuk tabel adalah sebagai berikut:

**Tabel 4.6 Hasil Keputusan Uji Validitas**

| <b>Item</b><br>soal | $r_{hitung}$ | $r_{label}$ | hasil         | keputusan |
|---------------------|--------------|-------------|---------------|-----------|
|                     | 0,895        | 0,553       | 0,895 > 0,553 | valid     |
|                     | 0,921        | 0,553       | 0,921 > 0,553 | valid     |
|                     | 0.902        | 0,553       | 0,902 > 0,553 | valid     |
|                     | 0,895        | 0,553       | 0,895 > 0,553 | valid     |
|                     | 0,902        | 0,553       | 0,902 > 0,553 | valid     |

Berdasarkan hasil Tabel 4.7 di atas, dapat disimpulkan bahwa instrumen tes peneliti yang terdiri dari 5 butir soal di atas sudah dinyatakan valid. Untuk selanjutnya akan dilakukan uji reliabilitas.

#### b. Uji Reliabilitas

Uji reliabilitas digunakan untuk mengetahui apakah tiap-tiap butir soal yang diujikan sudah baik dan cukup dapat dipercaya untuk memberikan pengukuran hasil belajar matematika siswa. Untuk menguji reliabilitas instrumen berupa tes uraian, peneliti menggunakan rumus *Cronbach Alpha.* Untuk perhitungan manualnya sebagai berikut:

1) Menentukan nilai varian setiap butir

$$
\sigma_i^2 = \frac{\Sigma X_i^2 - \frac{(\Sigma X_i)^2}{n}}{n}
$$

Item soal 1

$$
\sigma_i^2 = \frac{3922 - \frac{(234)^2}{15}}{15}
$$

$$
\sigma_i^2 = \frac{3922 - \frac{(54756)^2}{15}}{15}
$$

$$
\sigma_i^2 = \frac{3922 - 3650.4}{15} = \frac{271.6}{15} = 18.10
$$

Item soal 2

$$
\sigma^2_i = \frac{3645 - \frac{(225)^2}{15}}{15}
$$

$$
\sigma_i^2 = \frac{3645 - \frac{50625}{15}}{15}
$$

$$
\sigma_i^2 = \frac{3645 - 3378}{15} = \frac{270}{15} = 18
$$

Item soal 3

$$
\sigma_i^2 = \frac{3194 - \frac{(208)^2}{15}}{15}
$$

$$
\sigma_i^2 = \frac{3194 - \frac{43264}{15}}{15}
$$

$$
\sigma_i^2 = \frac{3194 - 2884.2}{15} = \frac{309.8}{15} = 20.65
$$

Item soal 4

$$
\sigma_i^2 = \frac{3922 - \frac{(234)^2}{15}}{15}
$$

$$
\sigma_i^2 = \frac{3922 - \frac{(54756)^2}{15}}{15}
$$

$$
\sigma_i^2 = \frac{3922 - 3650.4}{15} = \frac{271.6}{15} = 18,10
$$

Item soal 5

$$
\sigma_i^2 = \frac{3194 - \frac{(208)^2}{15}}{15}
$$

$$
\sigma_i^2 = \frac{3194 - \frac{43264}{15}}{15}
$$

$$
\sigma_i^2 = \frac{3194 - 2884.2}{15} = \frac{309.8}{15} = 20.65
$$

Sehingga total varians per item adalah sebagai berikut ini:

$$
\sigma_i^2 = \sigma_i^2 + \sigma_i^2 + \sigma_i^2 + \sigma_i^2 + \sigma_i^2
$$
  
= 18,10 + 18 + 20,65 + 18,10 + 20,65 = 95,5  
= 95,5

2) Menentukan nilai varian total

$$
\sigma_i^2 = \frac{\Sigma X^2 - \frac{(\Sigma X)^2}{n}}{n}
$$

$$
\sigma_i^2 = \frac{87825 - \frac{(1109)^2}{15}}{15}
$$

$$
\sigma_i^2 = \frac{87825 - \frac{1229881}{15}}{15}
$$

$$
\sigma_i^2 = \frac{87825 - 81992}{15} = \frac{5833}{15} = 388.8
$$

Reliabel instrumen

$$
r_{11} = \left[\frac{k}{k-1}\right] \left[1 - \frac{\Sigma \sigma_b^2}{\sigma_t^2}\right]
$$

$$
r_{11} = \left[\frac{5}{5-1}\right] \left[1 - \frac{95,5}{388,8}\right]
$$

$$
r_{11} = \frac{5}{4}(1 - 0.245)
$$

$$
r_{11} = 1.25 \times 0.754
$$

$$
r_{11} = 0.942
$$

Selain perhitungan reliabilitas secara manual peneliti juga melakukan perhitungan dengan menggunakan *SPSS 18.0*. Berdasarkan hasil output pada uji reliabilitas instrumen tes peneliti sajikan dalam tabel sebagai berikut:

**Tabel 4.7 Out Put Uji Reliabilitas**

| <b>Reliability Statistics</b> |            |  |  |  |  |  |
|-------------------------------|------------|--|--|--|--|--|
| Cronbach's                    |            |  |  |  |  |  |
| Alpha                         | N of Items |  |  |  |  |  |
|                               |            |  |  |  |  |  |

Pada Tabel 4.8 *Reliability Statistics,* nilai *Cronbach's Alpha* sebesar 0,943. Hal ini menunjukkan bahwa  $0.943 > 0.6$  yang berarti instrumen tes peneliti dikatakan reliabel.

Berdasarkan hasil uji validitas dan reliabilitas yang telah dilakukan oleh peneliti dapat disimpulkan bahwa instrumen tes memenuhi asumsi valid dan reliabel. Sehingga instrumen tes layak digunakan peneliti untuk mengambil data.

#### 2. Uji Prasyarat Analisis

Uji prasyarat analisis dilakukan sebelum pengujian hipotesis. Untuk menggunakan *uji-t*, data diasumsikan berdistribusi normal. Sehingga peneliti harus melakukan uji normalitas dan homogenitas terlebih dahulu.

### a. Uji Normalitas

Tujuan dilakukannnya uji normalitas adalah untuk mengetahui apakah populasi data berdistribusi normal atau tidak. Peneliti menggunakan metode *Kolmogorov-Smirnov* untuk uji normalitas data dan dengan menggunakan data *post test.* Adapun hasil uji normalitas nilai *post test* kelas VIII-A sebagai berikut:

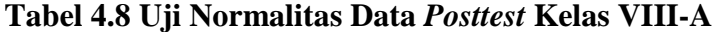

#### **Tests of Normality**

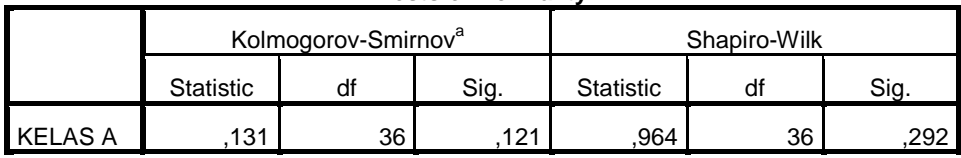

a. Lilliefors Significance Correction

Pada Tabel 4.9 diperoleh nilai probabilitas *Asymp.Sign. (2-tailed) =*  0,121,  $\alpha/2 = 0.05/2 = 0.025$ . Berdasarkan kriteria pengujian 0,121 > 0,025, maka data berdistribusi normal. Adapun hasil uji normalitas nilai *post test*  kelas VIII-D sebagai berikut:

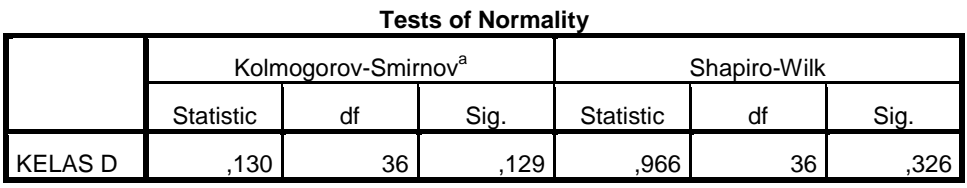

#### **Tabel 4.9 Uji Normalitas Data** *Posttest* **Kelas VIII-D**

a. Lilliefors Significance Correction

Pada Tabel 4.10 diperoleh nilai probabilitas *Asymp.Sign. (2-tailed) =*  0,129,  $\alpha/2 = 0.05/2 = 0.025$ . Berdasarkan kriteria pengujian 0,129 > 0,025, maka data berdistribusi normal.

b. Uji Homogenitas

Tujuan dilakukannya uji homogenitas adalah untuk mengetahui apakah objek yang diteliti mempunyai varian yang sama. Untuk memudahkan dalam menganalisis data, maka peneliti menggunakan program *SPSS 18.0*. Adapun hasil uji homogenitas dari nilai hasil *posttest* sebagai berikut:

#### **Tabel 4.10 Uji Homogenitas Data** *Posttest*

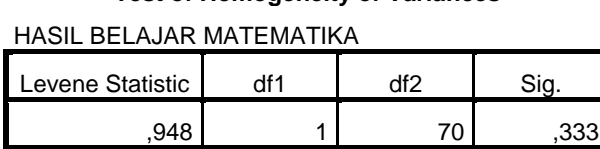

**Test of Homogeneity of Variances**

Berdasarkan Tabel 4.11 di atas, diperoleh nilai signifikansi sebesar 0,333. Nilai ini menunjukkan bahwa nilai  $sig > \alpha = 0.333 > 0.05$ , maka dapat disimpulkan bahwa hasil nilai *posttest* mempunyai varian yang sama atau homogen.

#### 3. Uji Hipotesis

Setelah uji prasyarat terpenuhi, maka langkah selanjutnya yaitu menguji hipotesis.

a. Uji *t-test*

Setelah uji normalitas dilakukan, maka dapat digunakan uji hipotesis yakni uji *t-test*. Demi mempermudah dalam menganalisis data, maka disajikan tabel yang berisikan data nilai hasil belajar dari kedua kelas eksperimen. *t-test* digunakan untuk mengetahui penerapan model pembelajaran yang dilakukan mempunyai perbedaan atau tidak terhadap objek yang diteliti.

Adapun Langkah-langkah dalam uji hipotesis adalah sebagai berikut:

1) Menentukan hipotesis penelitian

- *H0* : Tidak ada Perbedaan Hasil Belajar Siswa Pada Materi Lingkaran Menggunakan Model Kooperatif Tipe *Talking Sticks* dengan Tipe *Make a Match* Kelas VIII MTs N 8 Tulungagung.
- *H<sup>1</sup>* : Ada Perbedaan Hasil Belajar Siswa Pada Materi Lingkaran Menggunakan Model Kooperatif Tipe *Talking Sticks* dengan Tipe *Make a Match* Kelas VIII MTs N 8 Tulungagung.
- 2) Menentukan kriteria pengujian dua pihak

Jika  $-t_{\text{table}} \leq t_{\text{hitung}} \leq + t_{\text{table}}$  maka  $H_0$  diterima dan  $H_1$  ditolak.

Berikut ini hasil nilai *posttest* matematika peserta didik kelas eksperimen 1 dan kelas eksperimen 2 pada materi lingkaran:

|                          |               | Kelas VIII-A (TS)       |           | <b>Kelas VIII-D (MM)</b> |               |                         |           |
|--------------------------|---------------|-------------------------|-----------|--------------------------|---------------|-------------------------|-----------|
| N <sub>o</sub>           | <b>Nama</b>   | <b>Nilai</b><br>$(X_1)$ | $(X_1)^2$ | N <sub>o</sub>           | <b>Nama</b>   | <b>Nilai</b><br>$(X_2)$ | $(X_2)^2$ |
| $\mathbf{1}$             | <b>ANA</b>    | 86                      | 7396      | $\mathbf{1}$             | <b>ASA</b>    | 86                      | 7396      |
| $\overline{2}$           | <b>ADD</b>    | 80                      | 6400      | $\overline{2}$           | <b>ARH</b>    | 80                      | 6400      |
| 3                        | <b>APA</b>    | 85                      | 7225      | 3                        | AAP           | 85                      | 7225      |
| $\overline{\mathcal{L}}$ | <b>AVY</b>    | 85                      | 7225      | $\overline{4}$           | <b>ARR</b>    | 85                      | 7225      |
| 5                        | ALI           | 78                      | 6084      | 5                        | <b>BSO</b>    | 78                      | 6084      |
| 6                        | <b>ESI</b>    | 95                      | 9025      | 6                        | <b>DPA</b>    | 80                      | 6400      |
| $\overline{7}$           | <b>ISI</b>    | 91                      | 8281      | $\overline{7}$           | <b>DWI</b>    | 73                      | 5329      |
| 8                        | <b>JSN</b>    | 79                      | 6241      | 8                        | <b>DFH</b>    | 81                      | 6561      |
| 9                        | <b>KNA</b>    | 88                      | 7744      | 9                        | <b>DAA</b>    | 75                      | 5625      |
| 10                       | <b>LPA</b>    | 93                      | 8649      | 10                       | <b>EEW</b>    | 85                      | 7225      |
| 11                       | <b>MAS</b>    | 79                      | 6241      | 11                       | <b>FNN</b>    | 89                      | 7921      |
| 12                       | <b>MAF</b>    | 88                      | 7744      | 12                       | IEI           | 77                      | 5929      |
| 13                       | <b>MAA</b>    | 93                      | 8649      | 13                       | <b>KLA</b>    | 95                      | 9025      |
| 14                       | <b>MFF</b>    | 80                      | 6400      | 14                       | <b>KLK</b>    | 91                      | 8281      |
| 15                       | <b>MFK</b>    | 86                      | 7396      | 15                       | <b>MFA</b>    | 79                      | 6241      |
| 16                       | <b>MIY</b>    | 80                      | 6400      | 16                       | <b>MHM</b>    | 88                      | 7744      |
| 17                       | <b>MMF</b>    | 83                      | 6889      | 17                       | <b>MHZ</b>    | 93                      | 8649      |
| 18                       | <b>MNM</b>    | 80                      | 6400      | 18                       | <b>MAN</b>    | 80                      | 6400      |
| 19                       | <b>MIM</b>    | 78                      | 6084      | 19                       | <b>MFN</b>    | 86                      | 7396      |
| 20                       | <b>NDK</b>    | 75                      | 5625      | 20                       | <b>MFL</b>    | 80                      | 6400      |
| 21                       | <b>NAF</b>    | 85                      | 7225      | 21                       | <b>MFO</b>    | 85                      | 7225      |
| 22                       | <b>NPF</b>    | 77                      | 5929      | 22                       | <b>NVM</b>    | 85                      | 7225      |
| 23                       | <b>NLA</b>    | 88                      | 7744      | 23                       | <b>NKH</b>    | 78                      | 6084      |
| 24                       | <b>NSR</b>    | 93                      | 8649      | 24                       | <b>NSN</b>    | 85                      | 7225      |
| 25                       | <b>NKH</b>    | 80                      | 6400      | 25                       | <b>PWO</b>    | 77                      | 5929      |
| 26                       | <b>NAH</b>    | 86                      | 7396      | 26                       | <b>RGN</b>    | 98                      | 9604      |
| 27                       | <b>PMH</b>    | 90                      | 8100      | 27                       | <b>RFL</b>    | 81                      | 6561      |
| 28                       | <b>RAN</b>    | 81                      | 6561      | 28                       | <b>RSI</b>    | 86                      | 7396      |
| 29                       | <b>SYA</b>    | 86                      | 7396      | 29                       | <b>RSR</b>    | 83                      | 6889      |
| 30                       | <b>SRZ</b>    | 83                      | 6889      | 30                       | SAS           | 85                      | 7225      |
| 31                       | SOA           | 91                      | 8281      | 31                       | <b>SPI</b>    | 83                      | 6889      |
| 32                       | <b>SPI</b>    | 85                      | 7225      | 32                       | <b>TOA</b>    | 79                      | 6241      |
| 33                       | <b>SYN</b>    | 85                      | 7225      | 33                       | TLI           | 89                      | 7921      |
| 34                       | <b>SSF</b>    | 77                      | 5929      | 34                       | <b>TAA</b>    | 83                      | 6889      |
| 35                       | VAA           | 98                      | 9604      | 35                       | <b>VFH</b>    | 90                      | 8100      |
| 36                       | <b>WPA</b>    | 84                      | 7056      | 36                       | YPA           | 79                      | 6241      |
|                          | <b>JUMLAH</b> | 3051                    | 259707    |                          | <b>JUMLAH</b> | 3012                    | 253100    |

**Tabel 4.11 Hasil Nilai** *Posttest*

Nilai rata-rata dari data tersebut adalah

$$
\overline{X}_1 = \frac{\Sigma X_1}{N_x} = \frac{3051}{36} = 84,75
$$

$$
\overline{X}_2 = \frac{\Sigma X_2}{N_x} = \frac{3012}{36} = 82,81
$$

Nilai Variannya adalah sebagai berikut:

$$
S_1 = \sqrt{\frac{\sum X^2 - \frac{(\sum X)^2}{N}}{N-1}}
$$

$$
S_1 = \sqrt{\frac{259707 - \frac{(3051)^2}{36}}{36 - 1}}
$$

$$
S_1 = \sqrt{\frac{259707 - \frac{9308601}{36}}{35}}
$$

$$
S_1 = \sqrt{\frac{259707 - 258572.25}{35}}
$$

$$
S_1 = \sqrt{\frac{1134,75}{35}} = \sqrt{32,421} = 5,693
$$

$$
S_2 = \sqrt{\frac{\Sigma X^2 - \frac{(\Sigma X)^2}{N}}{N-1}}
$$

$$
S_2 = \sqrt{\frac{253100 - \frac{(3012)^2}{36}}{36 - 1}}
$$

$$
S_2 = \sqrt{\frac{253100 - \frac{9072144}{36}}{35}}
$$

$$
S_2 = \sqrt{\frac{253100 - 25200^2}{35}}
$$

$$
S_2 = \sqrt{\frac{1096}{35}} = \sqrt{31,314} = 5,595
$$

Karena jumlah sampel sama dan keragaman data homogen, selanjutnya dilakukan *uji t-test* dengan rumus:

$$
t = \frac{\bar{x}_1 - \bar{x}_2}{\sqrt{\frac{SD_1^2}{N_1} + \frac{SD_2^2}{N_2}}}
$$

$$
t = \frac{84,75 - 82,81}{\sqrt{\frac{(5,693)^2}{36} + \frac{(5,595)^2}{36}}}
$$

$$
t = \frac{1,94}{\sqrt{\frac{32,410}{36} + \frac{31,304}{36}}}
$$

$$
t = \frac{1,94}{\sqrt{0,512+0,461}}
$$

$$
t = \frac{1,94}{\sqrt{0,972}} = \frac{1,94}{0,986} = 1,967
$$

Selain menggunakan perhitungan uji t-test manual, peneliti juga melakukan perhitungan menggunakan *SPSS 18.0,* diperoleh hasil sebagai berikut:

**Tabel 4.12 Output Nilai Rata-rata dan** *Standar Deviasi*

| <b>Group Statistics</b>                                        |                |                 |       |       |        |  |  |
|----------------------------------------------------------------|----------------|-----------------|-------|-------|--------|--|--|
| Std. Error Mean<br><b>KELAS</b><br>N<br>Std. Deviation<br>Mean |                |                 |       |       |        |  |  |
| <b>HASIL BELAJAR</b>                                           | <b>KELAS A</b> | 36 <sub>1</sub> | 84,75 | 5,694 | ا 949, |  |  |
| <b>MATEMATIKA</b>                                              | <b>KELAS D</b> | 36              | 82,81 | 5,397 | ,900   |  |  |

Pada Tabel 4.13 Dari hasil output *SPSS 18.0* pada *uji t* telah didapatkan data bahwa jumlah peserta didik pada kelas A yang menggunakan model *Make a Match* dan kelas D menggunakan model *Talking Sticks*  sejumlah 36 anak. Sedangkan untuk nilai rata-rata hasil *posttest* pada materi lingkaran untuk kelas A sebesar 84,75 dengan standar deviasi 5,694. Untuk kelas D memperoleh rata-rata 82,81 dengan standard deviasi 5,397.

## **Tabel 4.13** *Output* **Uji** *t-test*

#### **Independent Samples Test**

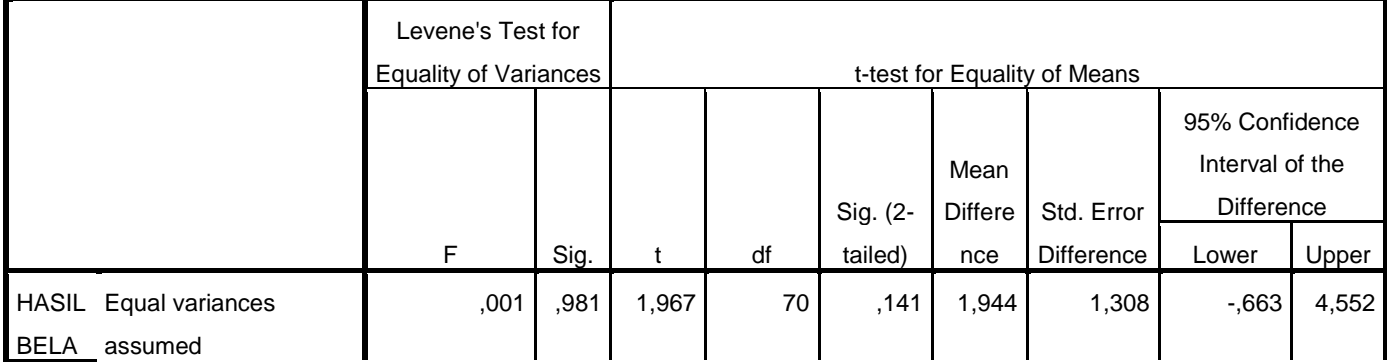

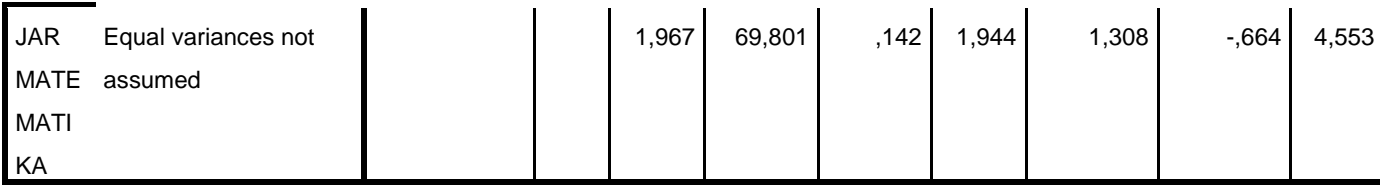

Berdasarkan Tabel 4.14 di atas didapatkan bahwa nilai *thitung* = 1,967. Hasil yang diperoleh diperhitungan manual dengan *SPSS* 18.0 sama yaitu nilai *thitung* = 1,967. Untuk memperoleh nilai *ttabel* terlebih dahulu ditentukan derajat kebebasan (db) pada keseluruhan sampel yabg diteliti dengan rumus  $db = N - 2$ . Karena jumlah sampel 72 peserta didik, maka rumus  $db = 72 - 2$ = 70. Nilai db = 70 dengan taraf signifikansi 0,05 maka diperoleh *ttabel* adalah 1,669. Karena  $t_{hitung} > t_{tablel}$  maka  $H<sub>o</sub>$  ditolak sehingga ada perbedaan hasil belajar siswa pada materi lingkaran menggunakan model kooperatif tipe *talking sticks* dengan tipe *make a Match* Kelas VIII MTs N 8 Tulungagung.

Sedangkan untuk mengetahui seberapa besar perbedaan hasil belajar siswa pada materi lingkaran menggunakan model kooperatif tipe *talking sticks* dengan tipe *make a match* maka peneliti menggunakan rumus *Cohen's.* Adapun *Cohen's* sebagai berikut:

$$
d = \frac{\bar{x}_1 - \bar{x}_2}{S_{pooled}}
$$

Sebelum menghitung nilai *Cohen's* terlebih dahulu menghitung nilai dengan menggunakan rumus sebagai berikut:

$$
S_{pooled} = \sqrt{\frac{(N_1 - 1)S_t^2 + (N_2 - 1)S_c^2}{N_1 + N_2}}
$$

$$
=\sqrt{\frac{(36-1)(5,693)^2 + (36-1)(5,959)^2}{36+36}}
$$

$$
=\sqrt{\frac{(35)(32,410) + (35)(31,304)}{72}}
$$

$$
=\sqrt{\frac{1134,35+1095,64}{72}}
$$

$$
=\sqrt{\frac{2229,99}{72}} = \sqrt{30,972} = 5,565
$$

Sehingga effect size dalam penelitian ini adalah sebagai berikut:

$$
d = \frac{\bar{X}_1 - \bar{X}_2}{S_{pooled}}
$$
  

$$
d = \frac{84,75 - 82,81}{5,565} = \frac{1,94}{5,565} = 0,348
$$

Berdasarkan perhitungan menggunakan rumus *Cohen's* dapat disimpulkan bahwa besarnya perbedaan hasil belajar siswa pada materi lingkaran menggunakan model kooperatif tipe *talking sticks* dengan tipe *make a match* Kelas VIII MTs N 8 Tulungagung adalah 0,348. Berdasarkan hasil interpetasi nilai *Cohen's* sebesar 0,348 tergolong rendah.

### **C. Rekapitulasi Hasil Penelitian**

Setelah analisis data telah selesai, langkah selanjutnya yaitu mendiskripsikan hasil penelitian ke dalam suatu tabel yang biasanya disebut tabel rekapitulasi. Pada tabel rekapitulasi akan disajikan rekapan hasil penelitian yang menggambarkan ada atau tidaknya perbedaan hasil belajar siswa pada materi lingkaran menggunakan model kooperatif tipe *talking*   $sticks.$  Tabel tersebut memuat nilai dari  $t_{hitung}$  dan  $t_{table}$  yang kemudian dibandingkan agar bisa mengambil suatu kesimpulan untuk menolak atau menerima suatu hipotesis. Adapun data rekapan hasil penelitian ini sebagaimana Tabel 4.14 berikut.

| <b>Hipotesis</b>               | <b>Hasil</b>      | <b>Kriterian</b>    | <b>Interpretasi</b> | <b>Kesimpulan</b>      |
|--------------------------------|-------------------|---------------------|---------------------|------------------------|
| <b>Penelitian</b>              | <b>Penelitina</b> | <b>Interpretasi</b> |                     |                        |
| Ada perbedaan                  | $t_{hitung}$ =    | $t_{table} = 1,669$ | $H_a$ diterima      | Ada perbedaan          |
| hasil belajar                  | 1,967             |                     |                     | belajar<br>hasil       |
| pada<br>siswa                  |                   |                     |                     | pada<br>siswa          |
| materi                         |                   |                     |                     | materi                 |
| lingkaran                      |                   |                     |                     | lingkaran              |
| menggunakan                    |                   |                     |                     | menggunakan            |
| model                          |                   |                     |                     | model                  |
| kooperatif tipe                |                   |                     |                     | kooperatif tipe        |
| talking sticks                 |                   |                     |                     | talking sticks         |
| dengan tipe                    |                   |                     |                     | dengan<br>tipe         |
| make a Match                   |                   |                     |                     | make a Match           |
| Kelas<br>VШ                    |                   |                     |                     | VIII<br>Kelas          |
| <b>MTs</b><br>$\mathbf N$<br>8 |                   |                     |                     | <b>MTs</b><br>N<br>- 8 |
| Tulungagung                    |                   |                     |                     | Tulungagung            |

**Tabel 4.14 Rekapitulasi Hail Penelitian**